# Wikidata - The Secret Sauce in Many JSTOR Labs Projects

**Ron Snyder** 

Director of R&D, JSTOR Labs @rdsnyderjr

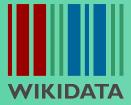

**DATA RE**–
14 - 24 March 2022

**USE DAYS** 

https://labs.jstor.org/interview

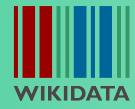

**DATA RE**-14 - 24 March 2022

**USE DAYS** 

A JSTOR Labs prototype resulting from a collaboration with the Kunhardt Film Foundation to provide access to the interviews behind the HBO King in the Wilderness film

- 19 interviews with +40 hours of raw footage
- In the project we used Wikidata to:
  - connect video segments in the documentary and interviews with entities/topics
  - connect segments to scholarly content in JSTOR

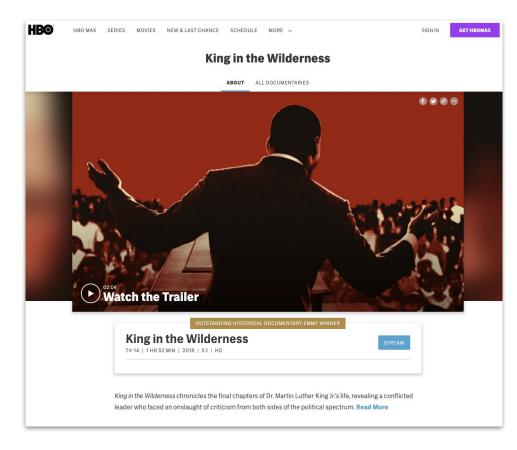

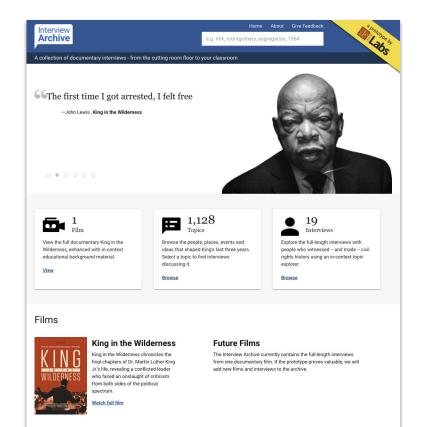

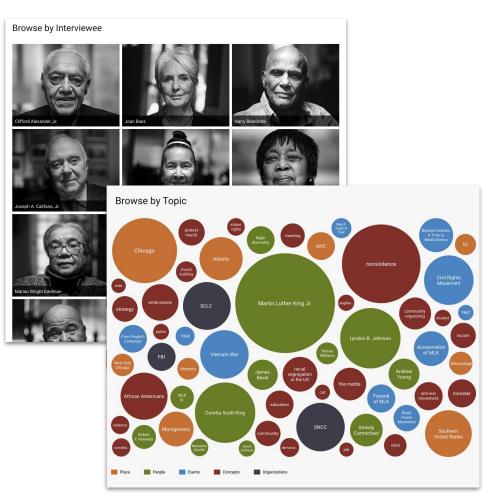

#### Manually tagged transcript segments with Wikidata QIDs

JOHN LEWIS INTERVIEW KING IN THE WILDERNESS KUNHARDT FILM FOUNDATION

JOHN LEWIS Board Member, SCLC Interviewed by Trey Ellis May 18, 2017 **Total Running Time: 34 minutes** 

00:00:00:00 TREV FLLIS:

Thank you so much for having us. Could we talk about- it's a very personal story about King the man and his legacy. Could you talk about when you first met him what your impressions, just walk us through a little bit of that?

00:00:18:00 JOHN LEWIS:

Well, I first heard of Martin Luther King, Jr. in nineteen fifty-five when I was fifteen years old. I grew up only about fifty miles from Montgomery. I had seen the signs that said "White," "Colored," "White Men," "Colored Men," "White Women," "Colored Women." "White Waiting." "Colored Waiting." I heard Doctor King's voice on the old radio. His words inspired me. I heard of Rosa Parks at the same time. The action of Rosa Parks inspired me. I grew up in segregated rural Alabama and I didn't like the signs that I saw saving "White" and "Colored," "White Men." "Colored Men." "White Women." "Colored Women." "White Waiting." "Colored Waiting," The action of Doctor King inspired me to find a way to get in the way. I had been told by my mother, my father, my grandparents and great-grandparents when I would ask questions they would say, "Don't get in trouble. Don't get in the way." But I felt like Martin Luther King, Jr. was speaking directly to me saving. "John Robert Lewis, you too can do something."

00:01:40:00 So, in nineteen fifty-seven, at the age of seventeen, I wrote Doctor Martin Luther King, Jr. a letter. I didn't tell my mother, my father, any of my sisters or brothers or teachers. I wanted to attend a little college ten miles from my home called Troy State College. I applied to go there, submitted my application, my high school transcript. So. I wrote this letter. Doctor King wrote me back and sent me a roundtrip Greyhound Bus ticket and invited me to come to Montgomery to meet with him. So. in September nineteen fifty-seven, I boarded a bus. I traveled from Troy, Alabama, rural Alabama, past Montgomery to Nashville to go to school. An uncle of mine gave me a hundred-dollar bill, more money than I ever had. He gave me a footlocker. I put everything that I owned, my few books, my few clothing in that footlocker and took a Greyhound Bus to Nashville. And while I was there studying, Rosa Parks came to speak at Fisk University and I heard her. I met her.

00:03:01:00 And Doctor King later heard through one of my teachers that I was in Nashville studying, so Martin Luther King, Jr. got back in touch with me and told me when I was home for spring break to come and see him. So, in March of nineteen fifty-eight, by this time I'm eighteen years old, I boarded a bus, I traveled from Troy to Montgomery. And a young lawyer by the name of Fred Gray, who was a layer for

JOHN LEWIS INTERVIEW KING IN THE WILDERNESS KUNHARDT FILM FOUNDATION

JOHN LEWIS **Board Member, SCLC** Interviewed by Trev Ellis May 18, 2017 Total Running Time: 34 minutes

00:00:00:00 TREY ELLIS:

Thank you so much for having us. Could we talk about- it's a very personal story about King the man and his legacy. Could you talk about when you first met him what your impressions, just walk us through a little bit of that?

00:00:18:00 JOHN LEWIS:

Well, I first heard of Martin Luther King, Jr. in nineteen fifty-five when I was fifteen years old. I grew up only about fifty miles from Montgomery. I had seen the signs that said "White." "Colored." "White Men." "Colored Men." "White Women." "Colored Women," "White Waiting," "Colored Waiting," I heard Doctor King's voice on the old radio. His words inspired me. I heard of Rosa Parks at the same time. The action of Rosa Parks inspired me, I grew up in segregated rural Alabama and I didn't like the signs that I saw saving "White" and "Colored." "White Men." "Colored Men," "White Women," "Colored Women," "White Waiting," "Colored Waiting." The action of Doctor King inspired me to find a way to get in the way. I had been told by my mother, my father, my grandparents and great-grandparents when I would ask questions they would say, "Don't get in trouble. Don't get in the way." But I felt like Martin Luther King, Jr. was speaking directly to me saying. "John Robert Lewis, you too can do something."

Q8027 Q29364 Q159391 Q18577

00:01:40:00 So, in nineteen fifty-seven, at the age of seventeen, I wrote Doctor Martin Luther King, Jr. a letter, I didn't tell my mother, my father, any of my sisters or brothers or teachers. I wanted to attend a little college ten miles from my home called Troy State College. I applied to go there, submitted my application, my high school transcript. So, I wrote this letter. Doctor King wrote me back and sent me a roundtrip Greyhound Bus ticket and invited me to come to Montgomery to meet with him. So, in September nineteen fifty-seven, I boarded a bus, I traveled from Troy, Alabama, rural Alabama, past Montgomery to Nashville to go to school. An uncle of mine gave me a hundred-dollar bill, more money than I ever had. He gave me a footlocker. I put everything that I owned, my few books, my few clothing in that footlocker and took a Greyhound Bus to Nashville. And while I was there studying, Rosa Parks came to speak at Fisk University and I heard her. I met her.

Q5311 Q8027 Q133492 Q1817686 Q5638 Q29364 Q23197 Q49087

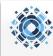

Main page Recent changes Query service Properties list Help about MediaWik Add new item

Projects Kent

Tools
What links here
Related changes
Special pages
Printable version
Permanent link
Page information

In other languages

Add links

Page Discussion Read View source View history Search JSTOR Labs Wikibase Q

Interview Archive: King in the Wilderness/Interviews/John Lewis

JOHN LEWIS
BOARd Member, SCLC
Interviewed by Trey Silis
May 18, 2017
Total Running Time: 34 minutes

Log in

#### 00:00:00

#### Speaker: TREY ELLIS

• : Thank you so much for having us. Could we talk about- it's a very personal story about King the man and his legacy. Could you talk about when you first met him what your impressions, just walk us through a little bit of that?

#### 00:00:18

#### Speaker: JOHN LEWIS

(i): Well, I first heard of Martin Luther King, Jr. in nineteen fifty-five when I was fifteen years old. I grew up only about fifty miles from Montgomery. I had seen the signs that said "White," "Colored," "White Men," "Colored Women," "Colored Women," "White Waiting," "Colored Willing," I heard Octor King's voice on the old radio. His words inspired me. I heard of Ross Parks at the same time. The action of Ross Parks inspired me. I grew up in segregated rural Alabama and I didn't like the signs that I saw saying "White" and "Colored," "White Men," "Colored Men," "White Women," "Colored Women," "White Waiting," "Colored Waiting," The action of Doctor King inspired me to find a way to get in the way. I had been told by my morther, my father, my grandparents and great-grandparents when I would ask questions they would say, "Don't get in trouble. Don't get in the way." But I felt like Martin Luther King, Jr. was speaking directly to me saying, "John Robert Lewis, you too can do something."

Martin Luther King Jr. | radio receiver

#### 00:01:40

#### Speaker: JOHN LEWIS

(§): So, in nineteen fifty-seven, at the age of seventeen, I wrote Doctor Martin Luther King, Jr. a letter. I didn't let in wrother, my father, any of my saters or brothers or teachers. I warned to attend a tiltre college ten miles from my home called Troy State College. I applied to go there, submitted my application, my high school transcript. So, I wrote this letter. Doctor King wrote me back and sent me a roundtrip Greyhound Bus ticket and invited me to come to Montgomery to meet with him. So, in September nineteen fifty-seven, I boarded a bus. I traveled from Troy, Alabama, rural Alabama, past Montgomery to Assiville to go to school. An uncled or mine gave me a hundred-doller hill, more money than I ever hat. Han I ever hat he were a footlocker. I put everything that I owned, my few books, my few clothing in that footlocker and took a Greyhound Bus to Nashville. And while I was there studying, Rosa Parks came to speak at Fist kin Inversity and I heard her. I met her.

bus | Nashville | 1957 | Fisk University | letter

#### 00:03:01

#### Speaker: JOHN LEWIS

ii) : And Doctor King later heard through one of my teachers that I was in Nashville studying, so Martin Luther King, Jr. got back in touch with me and told me when I was home for spring break to come and see him. So, in March of nineteen fifty-eight, by this time I'm eighteen years old, I boarded a bus, I traveled from Troy to Montgomery. And a young lawyer by the name of Fred Gray, who was a lawyer for Rosa Parks and Doctor King and the people involved in the Montgomery Bus Boycott, met me at the Greyhound Bus station and drove me to the First Bagnist Church in downtown

#### Original POC implemented in MediaWiki instance

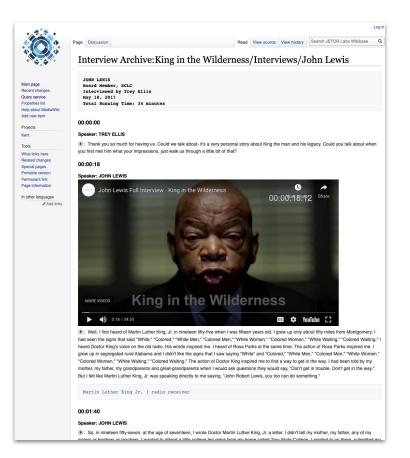

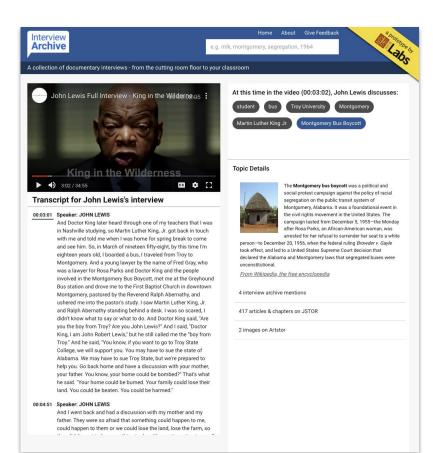

#### Deployed version implemented as a Vue.js Web Application

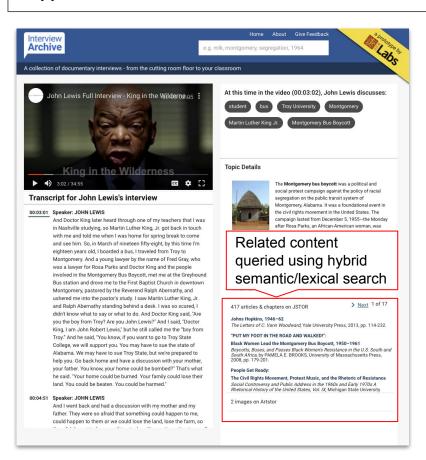

#### **Self-hosted Wikibase Instance**

#### Current Setup

AWS Hosted Kubernetes Postgresql Neptune triplestore

#### • Examples:

https://kg.jstor.org/wiki/Item:Q9751 https://kg.jstor.org/wiki/Item:Q11741 https://kg.jstor.org/wiki/Item:Q9779

#### Future plans

Transition to Wikibase.cloud

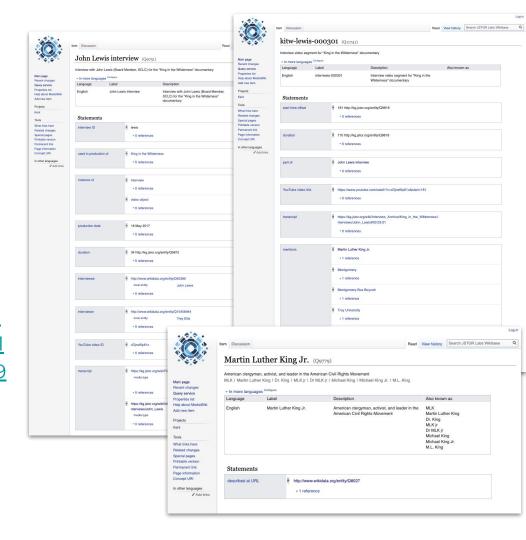

# **Understanding Series**

https://www.jstor.org/understand

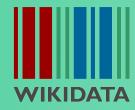

DATA RE-14 - 24 March 2022 USE DAYS

#### **Understanding Series**

A 2nd generation JSTOR Labs prototype resulting from a collaboration with the <u>Folger Shakespeare Library</u>

- Provides fuzzy text matching/linking from primary texts to quoting journal articles
- Originally included all 39
   Shakespeare plays
- Now includes 245 works in American and British Literature, and the 73 books in the King James Bible in addition to the Shakespeare plans

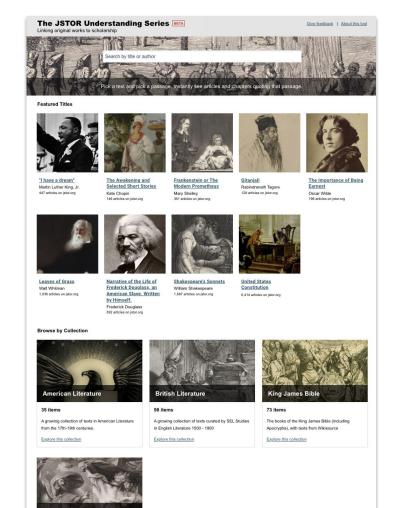

#### **Understanding Series**

- Wikidata is used for evaluating/scoring possible matches
- Using labels and aliases associated with the primary text, author, publisher, characters, and other entities
- Confidence score of matches in journal articles are based on text matches with entity labels/aliases

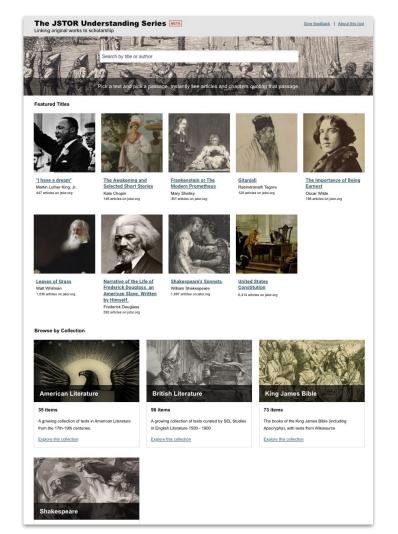

https://lab.plant-humanities.org

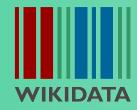

**DATA RE**-14 - 24 March 2022

**USE DAYS** 

- Project performed in collaboration with the <u>Dumbarton Oaks</u> Research Library
- The <u>Plant Humanities Initiative</u> integrates digital humanities with scholarly programming, building on the strengths of the two partner organizations, Dumbarton Oaks and JSTOR Labs.
- A series of visual essays were produced incorporating text narratives with interactive visualisations using IIIF images, annotations, maps, network graphs, and more

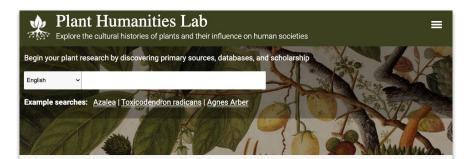

#### Featured Plant Narratives

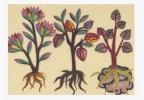

Cacao: Indigenous Network to Global Commodity

Rebecca Friedel

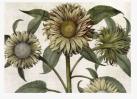

Sunflower: Knowledge, Myth, and Meaning

Kristan M. Hanson

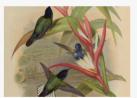

Heliconia: Evolution at Work
W. John Kress and Yota Batsaki

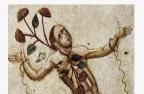

Peony: Pretty and Powerful

Ashley Buchanan

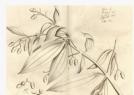

Cinnamomum verum: Discovering "True" Cinnamon

Wouter Kleir

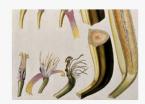

Bananas: Chaos out of Order

Ashley Buchanan

#### Peony: Pretty and Powerful Ashley Buchanan

Song Dynasty (900–1279 CE), today, China has more than 1,000 cultivars.

While peonies have a long history of appreciation and cultivation as ornamental garden plants in Chinese as well as Islamic gardens, in western Europe they mainly were valued for their utility. Over the course of the sixteenth century that changed, when Ottoman floriculture introduced numerous ornamental flowers to the gardens of Europe, including hyacinths, narcissi, peonies, and most famously, tulips. [2] It was not until the end of the eighteenth century, that Europeans would begin intensively breeding ornamental peonies.

In 1789, famed British naturalist Sir Joseph Banks acquired a "moutan peony tree" (*Paeonia lactiflora*, left) from Canton, China, through his connections with the British East India Company. Surviving the arduous journey to Britain, it was planted in the Royal Botanic Garden, Kew. Other peonies from China soon followed, ushering in something of a peony craze in Europe as, thanks to centuries of cultivation, Chinese peonies were larger, fuller, and more fragrant than native European varieties. Peonies became increasingly popular as French, English, and American horticulturists began developing ornamental varieties of their own from these exotic imported peony cultivars [3]

As a Chinese botanical export, eastern ornamental peonies, as well as the new herbaceous and tree hybrids created from them in Europe, carried connotations of the "exotic Orient" and became a popular subject in nineteenth-century art. The depiction of peonies in nineteenth-century French paintings, however, does more than simply signify the exotic or differentiate Occident and Orient. [4] For example, in Frédéric Bazille's Young Woman with Peonies, the foreign provenance of ornamental.

#### Peony: Pretty and Powerful Ashley Buchanan

Two species of *Paeonia* were particularly important in ancient Chinese medical practice, *Paeonia lactiflora*, which was the primary source of both white peony and red peony, and *Paeonia suffruticosa*, commonly known as the tree peony or moutan. The earliest record of the use of peony in Chinese medicine was discovered in an imperial Chinese Han tomb (25–220 CE). Writings within the tomb tell that peony root (called "danpi"), likely *P. suffruticosa*, was used to treat blood stasis nearly 2,000 years ago. <sup>[6]</sup>

In 1644, and a testament to peony's long history as an important medicinal simple, a high Ming illustrated herbal, *Bencao tupu*本草屬議 beautifully depicted *P. lactiflora*. also known as common

#### Peony: Pretty and Powerful Ashley Buchanan

66 Cite this

Q More res

#### Nature's Pharmaceuticals

For more than 2,000 years, numerous peony species were used as a powerful herbal therapeutic across societies in Europe and Asia, Herbal medicine in the western tradition, however, changed dramatically over the course of the late-eighteenth and nineteenth centuries as European chemists, botanists, and physicians began favoring the creation of standardized and systematic medical experimentation to assess the efficacy of plant medicines and identify and isolate their active chemical compounds. This led to an emphasis on the individual organic compounds within plants and the organic chemical synthesis of these compounds to produce more effective drugs. It also marked the birth of modern pharmaceuticals, many of which are derived or synthetic analogues of naturally occurring chemical structures. The ability to isolate, purify, and synthesize chemical structures created highly efficacious and powerful drugs. And so, herbal simples and compound herbal medicines were replaced and increasingly viewed as outdated, crude, ineffectual, and, in some cases, even dangerous.

Despite modern western medicine tending to dismiss early therapeutics like Anna Maria Luisa de Medici's infant convulsion powder, numerous scientific studies on several species of peony used medically in East Asia have revealed isolated

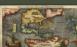

Sebastian Munster, Public domain, via Wikimedia Commons astian Münster's man of the New World, first

#### 1500 – 1700

Marie Strangers Con

Throughout the early modern period, with the expansion of European exploration and colonization, new medicinal plants were introduced into the European pharmacopeia Without prior knowledge of these plants and their therapeutic abilities. European explorers. merchants, travelers, physicians, and naturalists relied on indigenous knowledge and first-hand

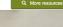

Cite this essay

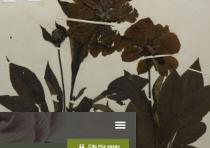

Q More resources

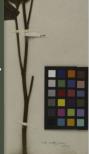

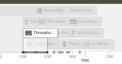

- In addition to the visual essays the Plant Humanities Lab also includes a semantic search tool that pulls data from Wikidata, and other sites (including BHL and JSTOR)
  - https://search.plant-humanities.org
- Wikidata is also used for:
  - Automatically obtaining location coordinates or Geojson files for places referenced in the essay text
  - Generating infobox-type popups for mentioned entities

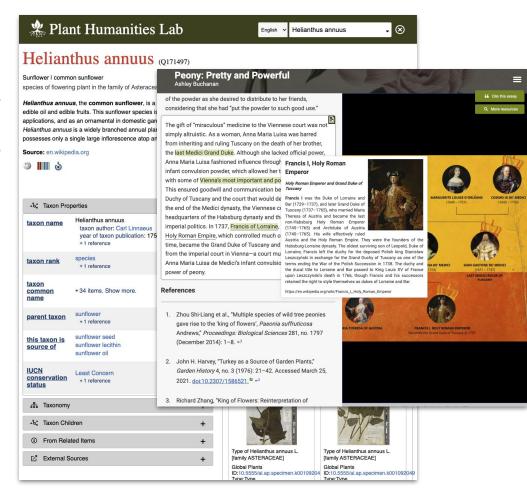

### Juncture

https://juncture-digital.org

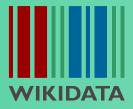

**DATA RE**-14 - 24 March 2022

**USE DAYS** 

#### **Juncture**

- Juncture is a generalized version of the visual essay features developed for the Plant Humanities initiative
- Visual essays are authored in Markdown
- Custom tags are used to define and activate contextual visualizations
  - ve-image
  - o ve-map
  - 0.
- Entities are associated with text sections using a ve-entity tag
  - Used for auto-linking infoboxes
  - Location coordinates/Geojson retrieval
- Example essay: <u>https://juncture-digital.org/JSTOR-Labs/juncture/sample-visual-essay/</u>

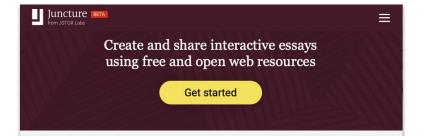

#### About

Juncture is a free-to-use, open source framework for converting simple text files into an engaging visual essay. A visual essay is an interactive and responsive web page that augments a text narrative with visual elements to provide death and context.

With Juncture you can create a single essay or build a full website consisting of multiple visual essays with navigation, site info pages, contact form, logo, and other simple customizations.

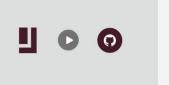

#### Juncture is...

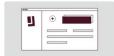

#### Free, open and minimal

Juncture is open source and free to use and to modify. Adhering to minimal computing principles, Juncture uses static files and open technologies to create memorable essays.

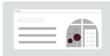

#### Interactive, image-rich and interdisciplinary

Designed for narratives exploring complex and nuanced subjects, Juncture essays are linked open data aware texts augmented with engaging and interactive components, including annotated high-resolution images, network visualizations, interactive maps and other elements.

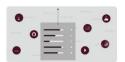

#### A great way to build digital skills

Because it uses free and open

technologies like <u>Wikidata</u> <sup>SE</sup>, <u>Markdown</u> <sup>SE</sup>, <u>IIIF</u> <sup>SE</sup>, <u>GeoJSON</u> <sup>SE</sup>, <u>D3</u> <sup>SE</sup>, <u>Timeline is</u> <sup>SE</sup> and more, Juncture is a great way to level-up your digital skills. All you need is a <u>Github</u> <sup>SE</sup> account and a willingness to learn.

#### **Juncture**

#### Creating a visual essay in 10 minutes

- Login to your Github account and create a new repository (enable "Add a README file" option)
- 2. Add a **ve-config** tag at top of essay to define, title, banner image and layout
- Add some text with Markdown styling as desired
- Add **ve-entity** tags to provide "about" hints to essay renderer
- 5. Add other visualization tags (**ve-image**, **ve-map**, etc) as desired
- 6. Add image annotations and interaction tags (**zoomto**, **flyto**), as desired
- 7. View rendered essay at <a href="https://juncture-digital.org/gh-username/gn-repository">https://juncture-digital.org/gh-username/gn-repository</a>
- 8. Repeat steps 4-7 until satisfied

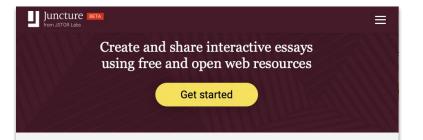

#### About

Juncture is a free-to-use, open source framework for converting simple text files into an engaging visual essay. A visual essay is an interactive and responsive web page that augments a text narrative with visual elements to provide death and context.

With Juncture you can create a single essay or build a full website consisting of multiple visual essays with navigation, site info pages, contact form, logo, and other simple customizations.

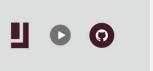

#### Juncture is...

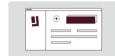

#### Free, open and minimal

Juncture is open source and free to use and to modify. Adhering to minimal computing principles, Juncture uses static files and open technologies to create memorable essays.

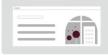

#### Interactive, image-rich and interdisciplinary

Designed for narratives exploring complex and nuanced subjects, Juncture essays are linked open data aware texts augmented with engaging and interactive components, including annotated high-resolution images, network visualizations, interactive maps and other elements.

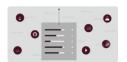

#### A great way to build digital

Because it uses free and open technologies like <u>Wikidata Markdown Markdown</u>

## **Future**

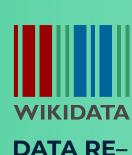

DATA RE-14 - 24 March 2022 USE DAYS

# What We're Currently Exploring / Developing

- Improvements to Juncture
  - Simplified tagging
  - Improved SEO
  - Use of Web Components for visualizations
  - Authoring environment with live preview
- Automatic IIIF manifest generation for:
  - Wikidata entity images
  - Images on file sharing sites, including Wikimedia commons, Flickr, JSTOR Community Collections, and others
  - Github hosted images
- Hybrid (semantic/lexical) search

# Thanks for your attention!

To stay in touch:

**JSTOR Labs** 

https://labs.jstor.org

Ron Snyder

Ron.Snyder@ithaka.org @rdsnyderjr

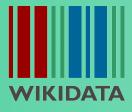

DATA RE-14 - 24 March 2022 USE DAYS